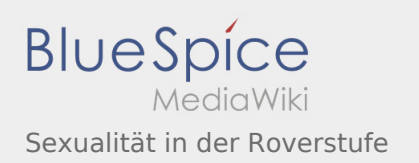

## Sexualität in der Roverstufe

## **[Version vom 16. Februar 2020, 13:38 Uhr](https://wiki.rover.de/index.php?title=Sexualit%C3%A4t_in_der_Roverstufe&oldid=185) ([Quel](https://wiki.rover.de/index.php?title=Sexualit%C3%A4t_in_der_Roverstufe&action=edit&oldid=185) [Version vom 16. Februar 2020, 13:39 Uhr](https://wiki.rover.de/index.php?title=Sexualit%C3%A4t_in_der_Roverstufe&oldid=186) ([Quel](https://wiki.rover.de/index.php?title=Sexualit%C3%A4t_in_der_Roverstufe&action=edit&oldid=186) [ltext anzeigen\)](https://wiki.rover.de/index.php?title=Sexualit%C3%A4t_in_der_Roverstufe&action=edit&oldid=185)** [Johannes](https://wiki.rover.de/index.php/Benutzer:Johannes) [\(Diskussion](https://wiki.rover.de/index.php?title=Benutzer_Diskussion:Johannes&action=view) | [Beiträge](https://wiki.rover.de/index.php/Spezial:Beitr%C3%A4ge/Johannes)) (Die Seite wurde neu angelegt: "Beziehungskiste") ([Markierung:](https://wiki.rover.de/index.php/Spezial:Markierungen) [Visuelle Bearbeitung\)](https://wiki.rover.de/index.php?title=Rover-Wiki:VisualEditor&action=view)

**[ltext anzeigen\)](https://wiki.rover.de/index.php?title=Sexualit%C3%A4t_in_der_Roverstufe&action=edit&oldid=186)** [Johannes](https://wiki.rover.de/index.php/Benutzer:Johannes) ([Diskussion](https://wiki.rover.de/index.php?title=Benutzer_Diskussion:Johannes&action=view) | [Beiträge\)](https://wiki.rover.de/index.php/Spezial:Beitr%C3%A4ge/Johannes) [\(Markierung](https://wiki.rover.de/index.php/Spezial:Markierungen): [Visuelle Bearbeitung\)](https://wiki.rover.de/index.php?title=Rover-Wiki:VisualEditor&action=view) [Zum nächsten Versionsunterschied →](https://wiki.rover.de/index.php?title=Sexualit%C3%A4t_in_der_Roverstufe&diff=next&oldid=186)